## **UFPR – Bacharelado em Ciência da Computação CI1210 – Projetos Digitais e Microprocessadores — 2019-2**

## **Primeira Prova**

**1.** Calcule o período mínimo de operação adequada para o circuito abaixo. Os circuitos combinacionais têm os parâmetros de temporização indicados. Mostre todas as contas. Os tempos são em nanosegundos. [5 pontos]

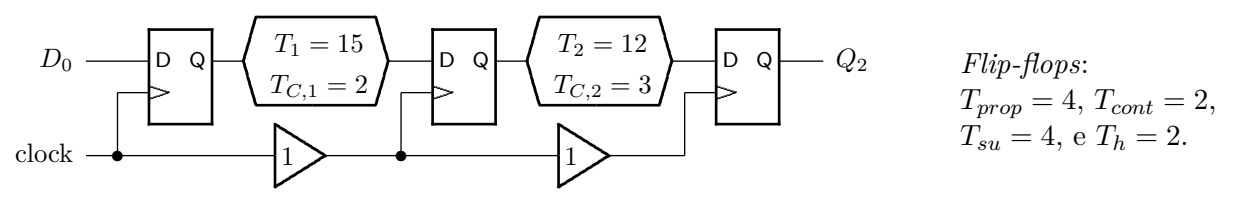

**2.** Implemente um multiplexador de duas entradas utilizando transistores CMOS. [5 pontos]

**3.** Você deve projetar um sistema com as interfaces mostradas na figura abaixo. O sistema recebe um endereço inicial (base) e um tamanho (tam). Quando o sinal inicia é ativado, a memória RAM é percorrida desde o endereço base até o endereço base+tam-1, e os conteúdos da RAM são somados e acumulados em soma. Quando todas as tam palavras foram adicionadas, o sinal pronto é ativado e o valor da soma é exibido no sinal soma. Seu sistema deve se comportar como o trecho de código mostrado abaixo. A forma como a memória RAM é preenchida é irrelevante para o seu projeto. O período do relógio é suficientemente longo.

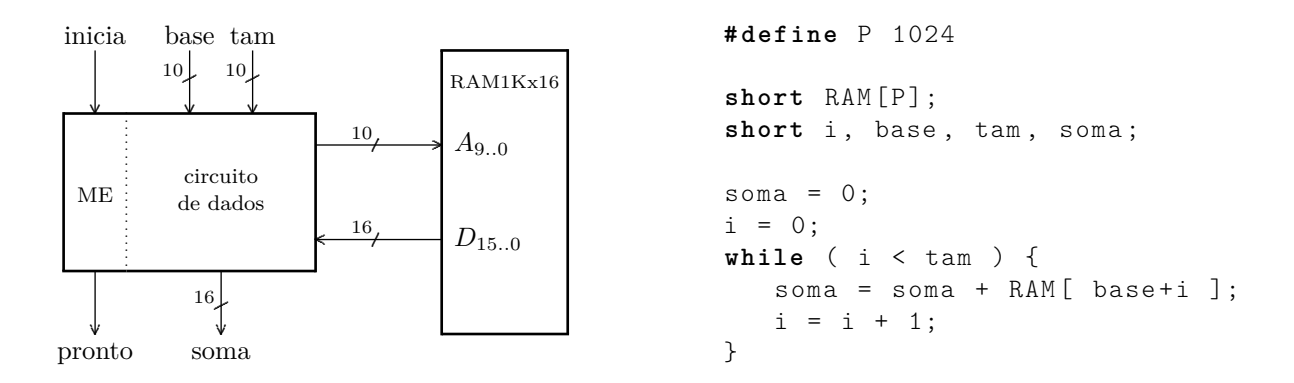

O projeto do circuito de dados vale 10 pontos e o projeto da máquina de estados que o controla vale 5 pontos – indique somente o diagrama de estados. Você pode usar quaisquer dos componentes estudados neste semestre **desde que a resposta mostre claramente o que cada componente é ou faz**. "Uma caixa com rabiscos" **sem uma definição ou especificação clara e completa** será considerada um erro grave. Nenhuma adivinhação favorável será empregada quando da correção.

## **Segunda Prova** — 2019-2

**4.** A função checksum() computa a soma módulo-1 de todos os elementos de um vetor. Seus argumentos são o endereço inicial do vetor, o número de elementos, e o valor inicial da "soma", se zero ou 0xffff.ffff. Traduza para *assembly* do MIPS o trecho de programa ao lado. Seu código *assembly* deve empregar as convenções de programação do MIPS. [10 pontos]

Para facilitar a correção indique os registradores que não são usados na convenção de chamada de funções como ri, rs, etc.

**Use as folhas internas para escrever o programa em** *assembly***.**

```
...
   int X [1024];
   ...
   s = \text{checksum}(\& (X[64]), 256, -1);...
int checksum ( int vet [] , int size ,
               int init )
{
   int s , i ;
   s = init:
   i = 0;while (i < size) {
     s = s XOR vet [i]; // XOR == ^
     i = i + 1;}
   return(s);}
```
**5.** A codificação das instruções do Mico XII é indicada abaixo. Sua tarefa é mostrar como implementar, no Mico XII, as instruções (i) *"move from lo"* – copia o conteúdo do registrador especial LO para um registrador de uso comum; (ii) *"move from hi"* – copia o conteúdo do registrador especial HI para um registrador de uso comum; e (iii) *shift logical left any* – que produz uma cópia deslocada de *N* posições de R(a) em R(c) e o deslocamento é especificado por R(b), assim definidas:

- (i) a instrução **mflo** (*move from lo*) faz: R(c) ← LO; (opcode *α*)
- (i) a instrução **mfhi** (*move from hi*) faz: R(c) ← HI; (opcode  $\beta$ )
- (iii) a instrução **slla** (*shift logical left any*) faz: R(c) ← R(a) << R(b); (opcode *γ*)

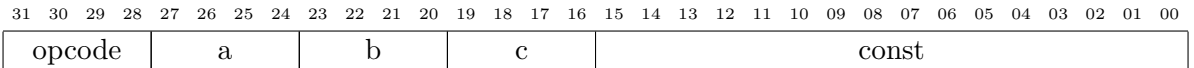

Suponha que existam opcodes disponíveis para as novas instruções. hi e lo contém o produto, e quociente e resto nas multiplicações e divisões. Sua resposta deve conter: [15 pontos]

- (a) a codificação das novas instruções;
- (b) restrições na codificação de slla;
- (c) alterações no circuito do Mico XII você pode usar a folha de perguntas para indicar as modificações; não esqueça de colocar seu nome na folha;
- (d) o conteúdo da memória de controle para as novas instruções.

## **Exame Final**

**6.** Projete um circuito combinacional que computa a maioria dentre 5 bits. Seu circuito deve produzir saída em 1 quando a maioria absoluta dos bits no quinteto é 1 (3/5, 4/5 ou 5/5). [30 pontos]

**7.** Suponha que seu circuito de maioria, da questão anterior, é alimentado por um registrador de cinco bits, e a resposta é coletada num registrador de um bit (um *flip-flop*). Com base nos tempos de propagação na tabela ao lado, compute o período mínimo do relógio do circuito da maioria e verifique se as condições de *setup* e *hold* são satisfeitas. [30 pontos]

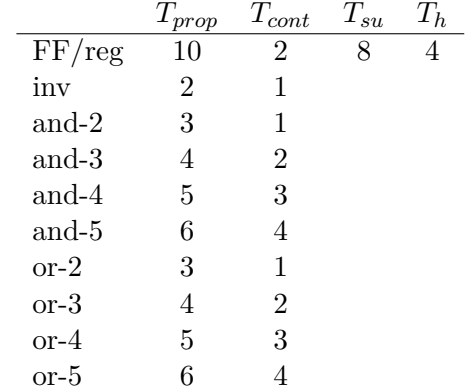

**8.** Traduza para *assembly* do MIPS o trecho de programa ao lado. Seu código *assembly* deve empregar as convenções de programação do MIPS. [40 pontos]

Para facilitar a correção indique os registradores que não são usados na convenção de chamada de funções como rf, rn, etc.

**Use as folhas internas para escrever o programa em** *assembly***.**

```
...
   s = fib(6);...
int fib(int n) {
   int c, fst, snd, nxt;
   fst = 0snd = 1:
   for (c = 0; c < n; c++) {
      if ( c \le 1 ) {
         nxt = c;} else {
         nxt = fst + snd;fst = snd;snd = nxt;}
   }
   return ( nxt );
}
```